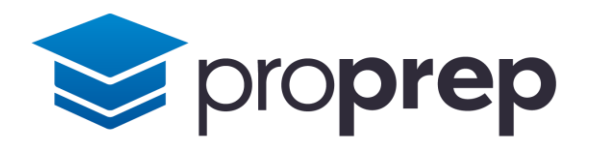

# Workbook

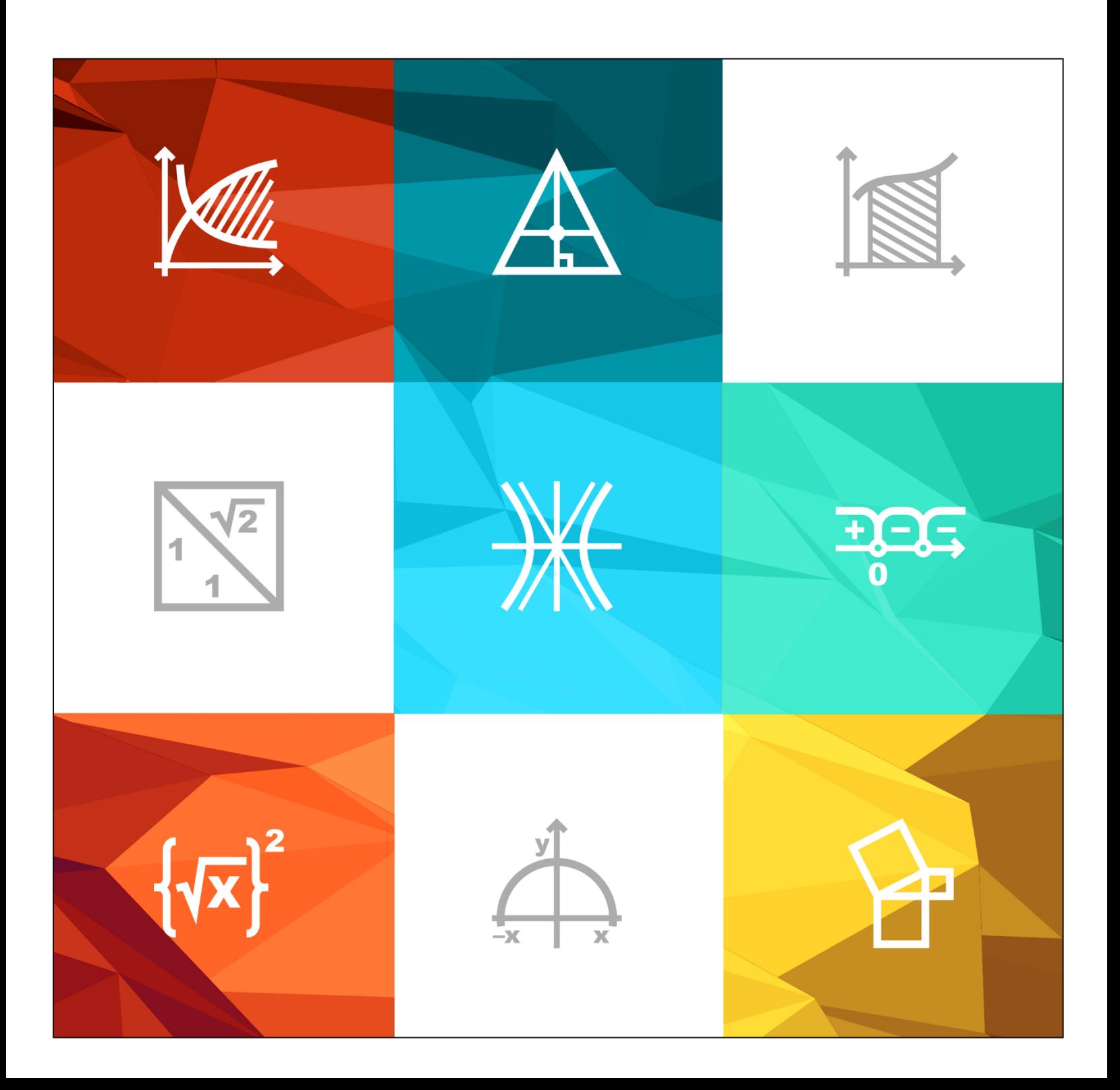

## **Table of Contents**

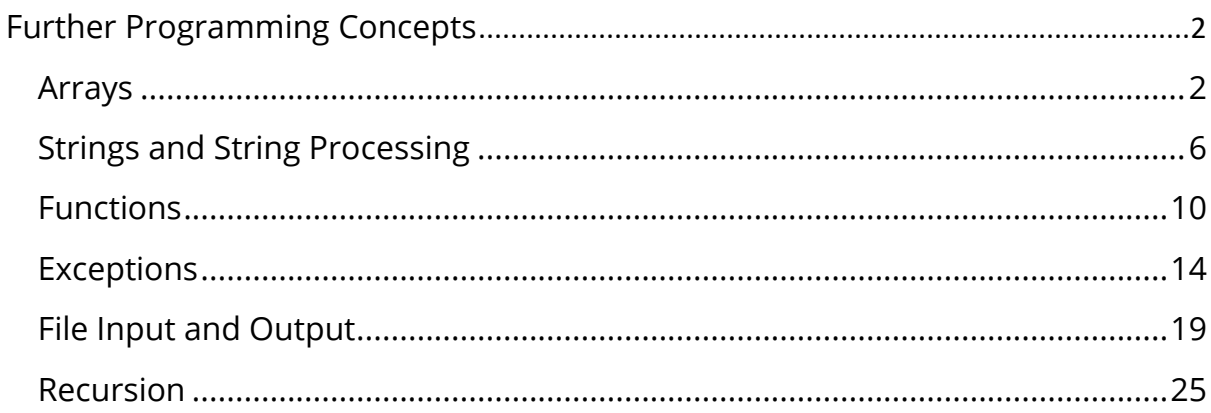

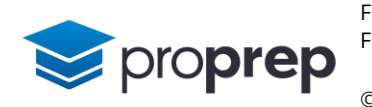

# <span id="page-2-0"></span>**Further Programming Concepts**

#### <span id="page-2-1"></span>**Arrays**

- 1) Create a new project, and within it a class called arraysApp. Inside the class create a method called outputOddNumbers()
- a. Inside the method, declare an array of bytes with the following elements:
	- i. 1, 2, 4, 5, 10, 11, 12, 14, 17, 20, 21
- b. Using a for loop, iterate through the array outputting to the screen each element of the array on a new line
- c. Modify the code inside the loop so that numbers are output only if they are odd
- 2) Create another method in the same class, called topThree()
- a. Inside the method, declare an array of bytes called scores with the following elements: i. 55, 75, 12, 67, 23, 95, 23, 61, 82, 43, 37
- b. Declare a second, empty array of bytes, called results with a size of 3
- c. Use a loop to iterate through the scores array, comparing each element value with what is stored in results[0]. If the current value during iteration is higher than what is already stored in results[0], replace results[0] with the current value
- d. results[0] should now contain the largest value in the array. After the loop, output to the screen the message "The highest score is:" followed by the contents of results[0]
- e. Add a second loop after the above code which finds the second highest value by comparing the current element with results[1], AND results[0]. If it is higher than results[1] but lower than results[0], replace results[1] with the current value.
- f. results[1] should now contain the second largest value in the array. Output to the screen the message "The 2<sup>nd</sup> highest score is:" followed by the contents of results[1]
- g. Add a final loop after all previous code, which finds the third highest value and stores it into results[2]
- h. results[2] should now contain the third largest value in the array. Output to the screen the message "The third highest score is:" followed by the contents of results[2]
- i. Change the first element in the scores array from 55 to 97 and check your program still works, with new numbers appearing as the top 3 scores

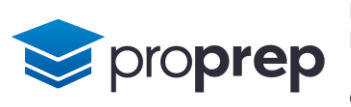

- **3)** Create a new method called common()
- a. Declare two arrays, arrayA and arrayB, containing the following values
	- i. arrayA: 4, 7, 10, 16, 25, 28, 40, 53, 79, 92, 111
	- ii. arrayB: 2, 5, 6, 10, 12, 19, 28, 33, 44, 51, 87, 92
- b. Use a loop to iterate through arrayA, checking whether each element is present in arrayB. When an element is found in both arrays, output the value alongside the message "common value found".
- 4) Create a method called lookup()
- a. Declare two arrays:
	- i. an integer array called gradeBoundaries, with initial values: 35,43,50,65,77
	- ii. a char array called grades, with initial values: 'U', 'E', 'D', 'C', 'B', 'A'
- b. Declare three variables:
	- i. an integer called mark, with an initial value of 22
	- ii. a boolean called found, with an initial value of false
	- iii. an integer called position, with an initial value of 0
- c. Create a do…while loop which ends when position is equal to the length of the gradeBoundaries array or when found is equal to true
- d. Inside the do…while loop, see if the value of mark is less than the value of the element in the gradeBoundaries array currently being pointed to by the index variable position
	- i. If it is, assign the value true to the found variable
	- ii. If it is not, increment the position variable
- e. Outside the loop print the element in the grades array that is pointed to by the index variable position
- f. Test the code outputs the character 'U'
- g. Change the value of marks to 43, and 77 to confirm grades of D and A are output respectively.

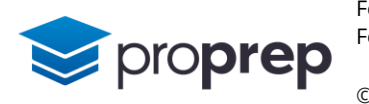

- 5) Below is pseudo code for an algorithm called a Bubble sort: numbers= [9, 5, 4, 15, 3, 8, 11] numItems = len (numbers) for  $i = 0$  to numitems -2 for  $j = 0$  to (numItems -  $i - 2$ ) if (numbers[j] > numbers[j+1]) then temp = numbers [j]  $numbers[j] = numbers[j + 1]$  $numbers[j + 1] = temp$  end if next j output (numbers) output ("\n") next i
- a. Turn this pseudo code into a Java method called bubbleSort
- b. The line output(numbers) will need to print the entire array on one line using a loop, and the line output  $(''\n')$  will output a new line character
- c. Change the numbers array by adding the number 2 as the last element after the number 11, and test the bubbleSort method again. How many times does the number 2 get swapped?
- 6) Create a method called twoD()
- a. Declare a two dimensional integer array called grid, with 5 rows and 7 columns
- b. Using a pair of nested loops, assign to each element of the array a value according to this formula: element value = column index + (row index  $*$  7)
- c. After the nested loops in part b which write values to the array, create another pair of nested loops.
	- i. In the inner loop output each element from the array on the same line using System.out.print
	- ii. After each element is output, output the tab character "\t" again on the same line using System.out.print
	- iii. After the inner loop, but inside the outer loop, output a new line character
- d. Test your program outputs the numbers 0 to 34
- e. Make a change to the program so it outputs the numbers 1 to 35 instead
- f. Change the program again, so that when the initial size of the array is changed, from 5 rows, 7 columns to 8 rows, 5 columns, the numbers 1 to 40 are printed.

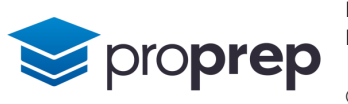

- 7) Create a method called transpose()
- a. Declare a 2D char array initialised with the following values: {'h', 'i', 's', 't', 's'}, {'e', 's', 'e', ' ', 'a'}, {'r', ' ', 'c', 'm', 'g'}, {'e', 'a', 'r', 'e', 'e'}, {' ', ' ', 'e', 's', '.'}
- b. Declare a pair of integer variables, row and column, both initialised to 0
- c. Create a pair of nested loops, with the inner loop iterating column, and the outer loop iterating row
- d. Inside the inner loop, output the element pointed to by row and column, using System.out.print so all characters appear on the same line
- e. Test your program outputs the characters as seen above in part a in the order that they appear in the array by row
- f. Swap the order of the loops created in c) so that column is iterated in the outer loop, and row is iterated in the inner loop. Test again, can you explain the output you see?

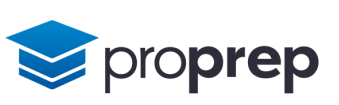

#### <span id="page-6-0"></span>**Strings and String Processing**

- 1) Create a new project and within it a class called stringApp
- a. Create a new method called reverseString()
- b. Declare a string variable and initialise it with the literal string "stressed"
- c. Use a loop to iterate through each character starting from the back of the string, outputting each character as it is encountered, all on one line using System.out.print
- d. Test the program by running it, if it works correctly it will print the input string reversed. Try some other input strings like "spam" and "peels", all three should output familiar words.
- 2) Create a new method called robot()
- a. Declare:
	- i. a string variable called commands and initialise it with the literal string "FFLFFRFFLFFFFRRFFH"
	- ii. a char variable called currentCommand with no initial value
- b. Using a loop to iterate through each character in the string, extract the current character into currentCommand
- c. Inside the loop, display a message as follows depending on the contents of currentCommand:
	- i.  $F$  Forward
	- ii. R Right turn 90 degrees
	- iii. L Left turn 90 degrees
	- iv. H Halt
- d. Test your code produces the expected output

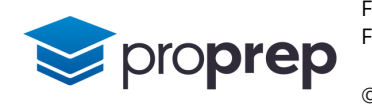

- **3)** Create a new method called extractInitials()
- a. Declare a string variable fullName containing the initial value "Robert Womack"
- b. Declare an integer variable position, with  $\theta$  as the initial value
- c. Declare a string variable initials with an empty string "" as the initial value
- d. Add the first character of fullName to the initials variable using the concatenation operator
- e. Use a loop to iterate through each character in the string
	- i. each time a space or a hyphen is found, extract the next character and add it to initials
	- ii. Keep going until no more characters are left in the fullName string
- f. Output the contents of the fullName and initials strings separated by a suitable character or message
- g. Test the program with the following initial values for fullName
	- i. "Robert Womack"
	- ii. "Penny Martha Lane"
	- iii. "David Michael-Cox"
	- iv. "George Frederick Ernest Albert Saxe-Coburg-Gotha"
- 4) Create a new method called parseAssembly()
- a. Declare:
	- i. a string variable with the initial value "LDA 101 STA 100 NOP LDA 102 NOP HLT"
	- ii. a string variable called strMatch with the initial value "LDA"
- b. Split the input string on spaces, into a new array so that each substring is stored in a new array element. For example "LDA" will be stored in array element 0, 101 in array element 1 etc.
- c. Using a loop, inspect each element in the array to see if it contains the same value as strMatch. If it does output the following all on the same line:
	- i. the contents of strMatch
	- ii. a space character
	- iii. the contents of the next element in the array
	- iv. a new line character
- d. Test your program outputs LDA 101 and LDA 102 and nothing else
- e. Change the initial value of strMatch to "STA" and check the output is STA 100

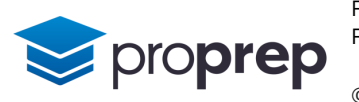

- 5) Create a method called isGraphicFileType()
- a. Declare:
	- i. a String array called files containing the following values: "MyThesis.doc", "profilePic.jpg", "budget.xls", "favjpg.pdf", "funny.gif", "temp", "logo.png", "photo.jpeg"
	- ii. an String variable called filetype
	- iii. an integer variable called position
- b. Iterate through the elements of the array outputting the value of each element without adding a newline character at the end
- c. Inside the loop below the output line in part b,
	- i. use a suitable string method to find whether the string contains a "." and to store the position where it is found into position
	- ii. If the "." was found, extract a substring into filetype so filetype contains the characters after the "."
	- iii. Compare the substring with the file extensions "jpg", "jpeg", "gif" and "png". If there is a match, output " $\t t * is a graphic file type * "without a newline"$
	- iv. Output a newline character inside the loop, but outside the selection structure in parts ii-iii
- d. Test the method outputs all the filenames, with an indication that the file is a graphic file type for only the relevant files.
- e. Change the file type for "logo.png" to "logo.pdf" and confirm the difference in output.
- **6)** Create a method called isPalindrome()
- a. Declare a string variable called inString with the initial value "Did Hannah see bees? Hannah did."
- b. Create two more string variables called rawString and reverseRawString, both with initial values of ""
- c. Copy the contents of inString to rawString using regular expressions and Java string functions so that:
	- i. any upper case letters in rawString are forced to lower case
	- ii. only letters are in rawString and all other characters are ignored
- d. Using a loop, output the rawString characters into reverseRawString in reverse order, i.e. the first character in reverseRawString will be the last character in rawString
- e. Compare rawString to reverseRawString
	- i. if they are equal output inString followed by the message " is a palindrome"
	- ii. if they are not equal output inString followed by the message " is not a palindrome"
- f. Test your program works, it should find that the input string is a palindrome. Remove one letter from the initial value to see if it now finds it is not a palindrome

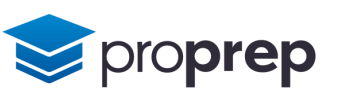

- 7) Create a new method called findSongs()
- a. Declare:
	- i. a string variable called sourceString with an initial value as follows: "<album>Greatest<song trackid=1>Song for You</song><song trackid=2>Sad Song</song><song>Another Song</song></album>"
	- ii. a string array called songs with 10 uninitialised elements
	- iii. integer variables called index, start and end, initialised to 0
	- iv. a boolean variable called finished, initialised to false
- b. Using a loop which terminates when finished is true, parse sourceString to extract the song name between <song> and </song>. Note some songs have extra text between <song and >
	- i. Use start and end to store the beginning and end of the substring to be extracted
	- ii. each substring extracted should be stored into the next element in the songs array using index
	- iii. when there are no more songs to be found, set finished to true
- c. Outside the parse loop, use another loop to output the contents of the songs array, with each element appearing on a new line in the output.
- d. Test your method stores three strings into the songs array
- e. Using the format "<song>*name of song*</song>" add two more songs at the end of the initial value of sourceString and test whether these additional songs appear in the songs array and therefore the output

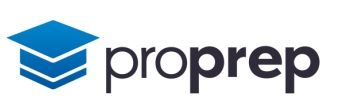

#### <span id="page-10-0"></span>**Functions**

- 1) Create a new project and within it a class called functionsApp
- a. Within your class create a method called checkLengthOK that accepts one parameter, which is a String, and returns a boolean
- b. The method should return true if the string passed in is 8 or more characters long, otherwise it should return false
- c. Test your method works with the input string "computer" returning true and input string "compute" returning false
- Pythagoras' theorem states we can find the length of a side *h* in a right angled triangle given the length of the two other sides  $a$  and  $o$ , according to the formula:  $h^2 = a^2 + o^2$
- a. Use the BlueJ Codepad to experiment with the Java Math library functions pow() and sqrt() which allow you to square a number and take the square root of a number.
	- i. Math.pow(3,2) returns 3 squared which is 9
	- ii. Math.sqrt(25) returns 5, the square root of 25
- b. Create a method that accepts two doubles and returns a double
- c. Using the two input values as *a* and *o*, use Pythagoras to calculate and return the length of *h* by taking the square root of  $a^2 + o^2$
- d. Test that input arguments of 4 and 3 return the value 5
- **3)** Create a method called linear Search that accepts an array of integers to search and a single integer to search for, and returns an integer
- a. Use a loop to iterate through each element in the array
- b. If the integer is found in the array, the method returns the position it was found at, if not found it returns -1
- c. Test with inputs of:
	- i. {1,3,5,7,9} and the value 1
	- ii. {1,3,5,7,9} and the value 2
	- iii. {2,4,6,8,10} and the value 10

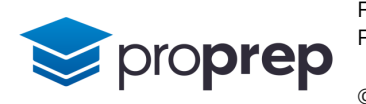

- **4)** A quadratic equation takes the form  $ax^2 + bx + c = 0$
- a. The String.valueOf() function will convert any number inside the brackets to a string representation. Try this with various sizes of integer and real numbers in the CodePad, e.g
	- i. String.valueOf(123)
	- ii. String.valueOf(3.14)
- b. Write a method called quadratic that takes in three doubles, a, b and c and returns a string
- c. Return the value(s) of x as a string using formula  $x = (-16) \pm \sqrt{2}$  *sqrt(b<sup>2</sup> 4ac))* / 2*a* 
	- i. Note the  $\pm$  symbol means there will be two solutions, but if  $b^2 4ac$  equals zero then both solutions will be the same so we can just return one value
	- If there are two solutions, return both solutions as a string in the format "x = xxx or  $x = yyy''$  where xxx and yyy represent the value of x for each of the two solutions
	- If there is only one solution output the solution as a string using the format "x = xxx"
	- ii. If  $b^2 4ac$  is less than zero then return the string "Complex roots not supported"
	- iii. If the value of a or c passed in was 0 return the string "Invalid input"
- d. Test that
	- i. inputs of  $a = 1$ ,  $b = -6$  and  $c = 5$  give the result " $x = 1$  or  $x = 5$ "
	- ii. inputs of  $a = 2$ ,  $b = 4$  and  $c = 2$  give the result " $x = -1$ "
	- iii. inputs of  $a = 3$ ,  $b = 5$  and  $c = 3$  give the result "Complex roots not supported"
	- iv. inputs of any value of b and either a=0 or c=0 give the result "Invalid input"
- 5) This exercise involves bringing together several methods to solve one overall problem
- a. Use the Codepad to experiment with the methods available to check characters
	- i. Character.isLowerCase('a')
	- ii. Character.isDigit('2')
- b. Use the Codepad to see how a string can be checked for a specific character like so:
	- i. String listofChars="\$%^\*"
	- ii. listofChars.contains(String.valueOf('%'))
- c. Create a method called hasUpperCase which accepts a string argument and returns a boolean
	- i. Loop through each character in the input string looking for upper case letters
	- ii. Return true only if the string contains at least one character which is an upper case letter, otherwise return false
- d. Create another method called hasLowerCase which returns true only if a string passed into it contains at least one character which is a lower case letter
- e. Create another method called hasDigit which returns true only if a string passed into it contains at least one character which is a digit between 0 and 9
- f. Create another method called hasSymbol which returns true only if a string passed into it contains at least one symbol from any of the characters " $!$ \$%^&\*().?"

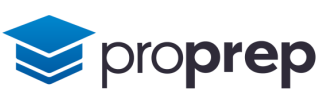

- g. Create a final method, validatePassword which is passed a string, and returns true only if the string contains at least one upper case character, one lower case character, one digit and one symbol. It should use the three methods you created in parts a-d
- h. Test with input passwords of:
	- i. "Secret7!" should return true
	- ii. "ABCd\$" should return false
	- iii. "Weak1" should return false
	- iv. "password1!" should return false
- 6) Java can take input from the keyboard using methods in the  $java.util$  library
- a. At the top of the file, above the class definition, add the line:
	- i. import java.util.Scanner;
- b. Create a new method which returns no values, and has no arguments called passwordChecker
- c. Add the following lines into the passwordChecker method:
	- i. Scanner in = new Scanner(System.in);
	- ii. String password;
- d. Use a do…while loop to repeatedly read a string from the keyboard to store into the password variable using:
	- i. System.out.print("Enter a password to check:");
	- ii. password =  $in.next()$ ;
- e. Still inside the loop, call the checkLengthOK() and validatePassword() methods using password as the argument to both.
	- i. If true is returned by both methods output the message "Password valid"
	- ii. Otherwise output the message "Password invalid"
- f. End the loop when the user types "end" as the password
- g. Test your program by running main, and entering:
	- i. " Shed7!" which should be invalid
	- ii. "Richest1%" which should be valid
	- iii. "Longest12" which should be invalid
	- iv. "end" which should end the program

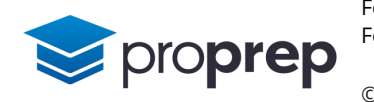

- 7) For this exercise we will create three methods to check random letters from a given password.
- a. Create a new method getRandomPosition which takes a string as the argument and returns an integer which is a random number between 0 and the length of the string.
	- i. Use the Codepad to see how the Math.random() method returns a random number which is greater than 0 and less than 1.0
	- ii. In your method, multiply the random number generated by Math.random() by the length of the string and then cast it to an integer
	- iii. Return this integer value
- b. Now create a second method checkRandomLetter which takes a String as the argument and returns a boolean
	- i. Use the getRandomPosition function to get a random position in the string and store it to a local variable position
	- ii. Output a message telling the user to type in a character from the string position indicated by position – bear in mind humans like counting from 1 not zero!
	- iii. Use a Scanner to get input from the keyboard:
		- Scanner in = new Scanner(System.in);
		- String userInput;
		- $\bullet$  userInput = in.next();
	- iv. Compare the character at position within the string to the first character of the string typed in at the keyboard
	- v. If the two characters match, return true, otherwise return false
- c. Create a final method called authenticate() which has a string password as a parameter and returns a boolean
	- i. It should call checkRandomLetter three times, passing it password as an argument.
	- ii. If the characters at all three random positions are correctly given, return the boolean value true.
	- iii. Return false as soon as one character is entered incorrectly
- d. Test the program using the authenticate method
	- i. correctly input 3 characters
	- ii. input the first character incorrectly
	- iii. input the last character incorrectly

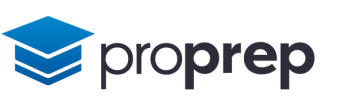

#### <span id="page-14-0"></span>**Exceptions**

- 1) Create a new project and within it a class called ExceptionsApp
	- a. Create a method called lookupCalories which returns a double and accepts an int as a parameter called index
	- b. Declare an array of doubles called table containing the following values: {0, 0.238892, 0.477783, 0.716675, 0.955566, 1.194458, 1.433349, 1.672241}
	- c. Using try, catch blocks, return the value pointed to by index, or return 0 in the catch block if a RuntimeException is thrown along with a message "Invalid lookup value - 0 to 7 only!"
	- d. Test your method with the following values:
		- i.  $1 -$  should return 0.238892
		- ii. 0 should return 0
		- iii. 7 should return 1.672241
		- iv. 8 should return 0 and report an error to the terminal
- 2) Create a new method called addHexNumbers which takes two Strings as arguments and also returns a String which is the sum of the two arguments, all interpreted and returned as hex
- a. Use the Codepad to experiment with:
	- i. Integer.parseInt() using two parameters, the first is a String containing the number to be parsed, and the second is an int for the number base, i.e. 2 for binary, 8 for octal and 16 for hex
	- ii. Integer.toHexString() which takes one parameter, an integer, which it will convert to a string representation in hex
- b. Use exception handling to trap any NumberFormatExceptions, and to print:
	- i. A message saying "Please enter digits only"
	- ii. The value that generated the exception using the getMessage() method that is available to all exceptions
- c. If there is no exception return a string representation of the two numbers added together in hex, otherwise return the literal string "error"
- d. Test with the following:
	- i. "23", "79" returns "9c"
	- ii. "23", "e" returns "31"
	- iii. "23", "g" returns "error" and prints "Please enter digits only"

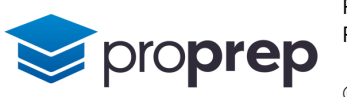

- **3)** Create a new method called divideNumbers which again takes two Strings as arguments and also returns a String
- a. Return as a String representation in decimal the first argument *divided* by the second argument. Interpret the inputs as ints in decimal
- b. Use exception handling to trap:
	- i. An ArithmeticException returning the string "Divide by zero not allowed in integer arithmetic"
	- ii. A NumberFormatException returning the string "Inputs must be numbers in decimal only"
- c. Create another method called testDivide() with no arguments or return values
	- i. Use Scanner to get two integers from the keyboard
	- ii. Call the divideNumbers() method, passing the two numbers to the method
	- iii. Output the returned String to the screen
	- iv. Continue doing this until the two inputs are entered as "-1" and "-1"
- d. Run testDivide() and test with input values of:
	- i. 12 and  $3$  outputs 4
	- ii. 3.14 and 10 outputs "Inputs must be numbers in decimal only"
	- iii. 10 and 0 outputs "Divide by zero not allowed in integer arithmetic"
- e. Remove one of the catch blocks, and run an appropriate test again. What difference does the exception block make to the flow of the program?

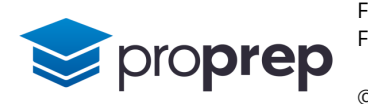

- 4) This exercise makes use of the lookupCalories method you created in an earlier exercise
- a. Create a new method called enterCalories() which takes no arguments and returns no values
- b. Add the following as the first line in the method: Scanner in = new Scanner(System.in);
- c. Create a try block
- d. Use a suitable Scanner method to get a single integer num from the keyboard inside the try block
- e. Pass num to the lookupCalories method and output num followed by the message " kJ in kcal is: " followed by the value returned from lookupCalories
- f. After the try block, create a finally block, which contains two lines:
	- i. Output the message "Closing scanner object"
	- ii. Close the Scanner object in using the close() method
- g. After the finally block, output the message "Ending program"
- h. Test with values:
	- i. 5 returns 1.194458
	- ii. 8 returns 0 and displays a message
	- iii. e fails to return a value
- i. Why did test ii) emit "Ending program" but test iii) did not?

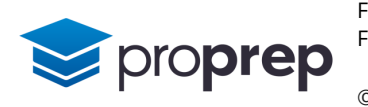

- 5) The keyword throw in Java can be used by your code to throw an exception under particular conditions
- a. Create a method called checkString() which returns a boolean and accepts a single String argument
- b. Inside the method, use selection statements to check the argument passed in
	- i. If it's the literal null, throw a NullPointerException with the message "\* Invalid input null \*"
	- ii. If it's a string of length zero, throw an IllegalArgumentException with the message "\* Invalid input empty string \*"
	- iii. Outside both selection statements, at the end of the method, return the value true if the length of the string is between 8 and 16 characters long, otherwise return false
- c. Create a second method called testStrings() with no return value or arguments
- d. Within the method, create a String array called strings, initialised with the values: {"12345678901234567", "12345678", "1234", "", null, "1234567890123456"}
- e. Create a for loop with an index variable index used to iterate through each element of the strings array
	- i. Within the loop, create try catch blocks
	- ii. In the try block call the checkString method, passing it an element from the strings array using the current value of index
	- iii. Depending on the value returned by checkString, display the element value followed by " – OK" when true is returned, or " – failed " when false is returned
	- iv. In the catch block, catch all exceptions and output the exception details using getMessage() to retrieve the detail
- f. Outside the loop, output a message saying "\nProcessed " followed by the value of index followed by " of " followed by the size of the array
- g. Test the code produces two "failed" messages, two "OK" messages and two error messages
- h. What advantage has throw given us in this program?

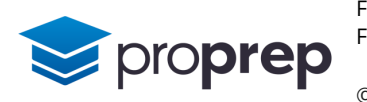

- Compiled Java code runs on a virtual CPU called a Java Virtual Machine (JVM). This allows the code to be run on different CPUs without recompiling. The JVM has a certain amount of memory available which it allocates as requested during runtime
- a. Use the BlueJ Codepad to execute the lines:
	- i. Runtime.getRuntime().freeMemory()
	- ii. Runtime.getRuntime().totalMemory()
	- iii. Runtime.getRuntime().maxMemory()
- b. Create a method called JVMinfo() with no return value or parameters
- c. The methods in part a) return a long reporting the relevant amount of memory in bytes. Inside the JVMinfo() method, use those methods to output messages telling us how much free memory is available, and how much total memory is being currently used by the JVM, both in megabytes
- d. Create another method called allocate() with no parameters or return values
	- i. Use a loop to repeatedly get an int from the keyboard and store it into a variable num and which ends when a number below 1 is entered
	- ii. Inside the loop, call the JVMinfo method
	- iii. Use a try and catch block inside the loop to catch an OutOfMemoryError
	- iv. Inside the try block attempt to create a new array of Strings using the following line: String[] arr = new String[num  $*$  1024  $*$  1024];
	- v. In the catch block, output to the System.err stream using System.err.println to send a message saying "Free memory exceeded, maximum available is: ", and output the maximum amount of memory available to the JVM using Runtime.getRuntime().maxMemory()
- e. Use another try block outside the loop that catches all other exceptions using the Exception type and outputs the message "Invalid input" to the System.err stream
- f. Test allocate() with the following inputs:
	- i. 10
	- ii. 0
	- iii. 200
	- iv. 500
	- v. e
- g. Why does the program continue for test iv) but not for test v) ?

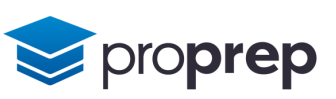

#### <span id="page-19-0"></span>**File Input and Output**

#### **Questions**

- 1) Create a new project and within it a class called filesApp. Add a line to import the java.io classes
- a. Create a method called writeTimesTable which accepts a single int argument n and returns a boolean
- b. Within a try block add the following lines:
	- i. FileWriter outfile = new FileWriter("table.txt");
	- ii. outfile.write("Here is the times table: $\langle n'' \rangle$ ;
- c. Add a loop that iterates a variable multiplier from 1 to 12
- d. Output to the file the contents of the multiplier variable followed by the string " x " followed by the contents of the variable n, followed by the string  $" = "$
- e. Output the product of multiplier and n, followed by the literal "\n"
- f. Outside the loop, close the file using outfile.close()
- g. As the last line of the try block, return the boolean value true
- h. Add a catch block which catches an IOException, using getMessage to output any error message detail, and then finally returning the boolean value false
- i. Test your program by running it, and check the contents of the file table.txt which will have been saved in the same folder as your project
- j. Change the file permissions of the file table.txt to read only and run your program again, and check that false is returned and check the terminal for the output message.
- 2) Files can be appended to using a FileWriter argument set to true
- a. In the Codepad, run the following code and at relevant points check the folder you saved your project in to see the impact:
	- i. import java.io.\*;
	- ii. String nl = System.getProperty("line.separator");
	- iii. File myFile = new File("testfile.txt");
	- iv. FileWriter fw = new FileWriter(myFile, true);
	- v. fw.write("Some stuff ");
	- vi. fw.write("Some more stuff");
	- vii. fw.close()
	- viii. FileWriter fw2 = new FileWriter(myFile, true);
	- ix.  $fw2.write(n1 + "*END*")$ ;
	- x. fw2.close()

proprep

b. Create a method called writeTimesTableAppend based on the previous exercise with an int argument n, and boolean return value which appends a times table to a file table.txt rather than overwrite the file each time.

- c. Adapt the code to ensure you use the end of line character(s) relevant to any operating system that the program might be run on.
- d. Test your code as follows:
	- i. Delete the table.txt file if it exists.
	- ii. Run writeTimesTableAppend with an argument of 9.
	- iii. Run writeTimesTableAppend again with an argument of 4 check the file contains the 9 times table followed by the 4 times table.
	- iv. Run writeTimesTable (from the previous exercise) with an argument of 3
	- v. What has happened to the contents of the file and why?
	- vi. Run writeTimesTableAppend with an argument of 6 and check the contents are what you expect.
- **3)** The Java File class allows a programmer to create file paths that can be used to work with files and folders, and that copes with differences between operating systems
- a. In the Codepad, run the following code and at the end check the folder you saved your project in to see the impact:
	- i. import java.io.\*;
	- ii. File.separator
	- iii. File.separatorChar
	- iv. File myFolder = new File("testFolder");
	- v. myFolder.exists()
	- vi. myFolder.mkdir();
	- vii. myFolder.exists()
	- viii. File myFile = new File("testFile.txt");
	- ix. myFile.exists()
	- x. myFile.createNewFile();
	- xi. myFile.exists()
- b. Create a method called createFileFolder that returns a boolean and accepts two Strings, named folder and filename as arguments.
- c. Within the method, create a new folder:
	- i. Create a new path to the new folder using the folder parameter.
	- ii. Use the mkdir() method to create the new folder  $-$  if the value returned back from mkdir is false, exit from the method by returning false.
- d. Create a new file inside the folder you just created:
	- i. Construct another new path using both the folder parameter, a method from part aii or aiii, and the filename parameter.
	- ii. Use the createNewFile() method to create a new file with the given name in the given folder.
	- iii. If the value returned from createNewFile is true, return true otherwise return false.

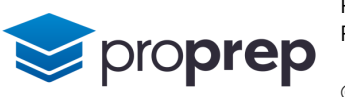

- e. Test your code with the following folder and filenames and check the files and folders have been created inside your current BlueJ project folder:
	- i. Folder name "folder1" and filename "file1.txt".
	- ii. Folder name "folder2" and filename "file1.txt".
	- iii. Folder name "folder1" and filename "file1.txt".
- 4) A Scanner can be used to get input from the keyboard or from a file
- a. Using the Codepad, try the following:
	- i. import java.io.\*;
	- ii. import java.util.Scanner;
	- iii. File fileToOpen = new File("README.txt");
	- iv. Scanner in = new Scanner(fileToOpen);
	- v. in.hasNext()
	- vi. in.next()
	- vii. in.next()
	- viii. in.next()
	- ix. in.nextLine()
	- x. in.nextLine()
	- xi. in.close()
	- xii. in.next()
- b. Create a new method called countWords which returns an int, and accepts a String argument called filename.
- c. Create a path to the file passed in as filename .
- d. Create a Scanner object using the path created in part c).
- e. Create a String variable data, and an int variable count which is initialised to 0.
- f. Using a while loop which terminates when there are no more tokens to read:
	- i. read the next token into data using  $next()$ .
	- ii. force all characters inside data to lower case.
	- iii. replace all characters apart from lower case letters with the empty string "".
	- iv. Increment count if data contains a word (i.e. doesn't contain the empty string).
- g. When the loop terminates, close the file and return count.
- h. If an exception occurred return -1.
- i. Test with README.  $txtxt$  as the input filename  $-$  it should return 52.
- j. Test with missing.txt as the input filename it should return -1.
- k. Create your own text file with a few test words in it across several lines and check the numbers of words counted by your program is correct.

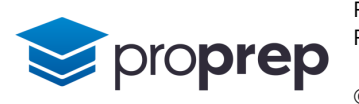

- A common file related scenario is to open one file, read data from it and write output to a different file. The file read from can then be deleted and the output file can replace it.
- a. Use the Codepad to try the following commands out:
	- i. import java.io.\*;
	- ii. File file1 = new File("results.txt");
	- iii. File file2 = new File("temp.txt");
	- iv. file1.createNewFile();
	- v. file2.createNewFile();
	- vi. PrintWriter out = new PrintWriter(file2);
	- vii. out.println("Adele,100");
	- viii. out.close();
	- ix. file1.delete();
	- x. file2.renameTo(file1);
- b. Create a method called highScore which returns a boolean and accepts a String argument name, followed by an int argument score. This method will add the score and name to the file highscores.txt as long as it is one of the top 10 scores, or it will always add the score if there are less than 10 scores currently in the file. Each line of the file contains a name, a single comma and a score, for example "Billy,95".
- c. Declare the following:
	- i. A String called line with no initial value
	- ii. A String array called temp with no size or initial values
	- iii. A boolean called newHighScore with an initial value of false
	- iv. An int called count with an initial value of 0
	- v. A File path called scores to the file "highscores.txt"
	- vi. A File path called newScores to the file "temp.txt"
- d. If the file "highscores.txt" does not exist, create a new file with that name, then create
	- i. A Scanner object in from the scores path.
	- ii. A PrintWriter object out from the newScores path.
- e. Create a while loop which terminates when there are no more lines to be read from the input file highscores.txt or when count has reached 10.
- f. Inside the loop, read a whole line from the input file into the string line.
- g. Split the line string on the "," character and store the result into the temp array.
- h. If highScore is still false, and score is greater than the value in temp[1] do the following:
	- i. Output name followed by a "," and then score as a line in the  $temp.txt$  file.
	- ii. Set newHighScore to true.
	- iii. Increment count.
	- iv. If count is still less than 10, output the contents of line to temp.txt and increment count again.

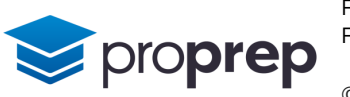

- i. Otherwise, (i.e. if highScore was not false, or score was not greater than  $temp[1]$ ), output the contents of line to temp. txt and increment count.
- j. Outside the while loop, check if count is 0 or both newHighScore is false and count is less than 10. If so,
	- i. Output name followed by a "," and then score as a line in the temp.txt file.
	- ii. Set newHighScore to true.
- k. Close the Scanner and Printwriter objects, and hence the files.
- l. If there has been a new high score set,
	- i. delete the highscores.txt file.
	- ii. Rename the temp.txt file to highscores.txt.
	- iii. Return the value true.
- m. Otherwise return false.
- n. Test the program as follows:
	- i. Add a score of 10, and name of "Tensing" should add score to newly created file highscores.txt.
	- ii. Add a score of 90, and name of "Topi" should add this score above the previous one in highscores.txt.
	- iii. Add a score of 40, and a name of "Joe" should appear in the middle of the previous two in highscores.txt.
	- iv. Add more scores of below 10, until there are 10 names in the file.
	- v. Add another score which is below the lowest current score in the file, and check that false is returned and the file is unchanged.
	- vi. Add another score which is above 10, and check that the bottom score drops out of the file.
- 6) Files can be written as binary with random access which allows code to seek to a particular place in the file for reading or writing.
- a. Use the Codepad to do the following:
	- i. import java.io.\*;
	- ii. RandomAccessFile file = new RandomAccessFile ("test.bin", "rw");
	- iii. file.writeUTF("Here are some characters");
	- iv. file.writeInt(1234);
	- v. file.writeFloat(3.14F);
	- vi. file.length()
	- vii. file.seek(0);
	- viii. file.readUTF()
	- ix. file.readInt()
	- x. file.readFloat()
	- xi. file.readUTF()

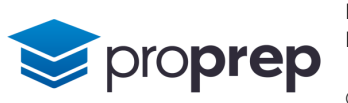

- b. Create a method called addStock which returns a boolean and takes in three arguments: a String called name, an int called quantity, and a float called price.
- c. Create a new file called stocks.bin for read and write with random access.
- d. Use a loop and the string concat method to add spaces to the end of the contents of name while name contains less than 6 characters, so for example an input of "IBM" becomes "IBM ".
- e. Seek to the end of the file, and write name, quantity and price to the file in that order and using their appropriate datatypes.
- f. Close the file and return true or false depending on the method's success.
- g. Create a new method called getStock which returns a String and accepts a single int argument called position.
- h. The method should seek to the stock in the file pointed at by position, using the formula (position-1)\*16 given that each stock will take up 16 bytes in the file and it is desirable to count from 1 rather than zero.
- i. The method should return the stock name and value read from the file as a String by multiplying the quantity by the price in the form "IBM value is 13391.0". An exception should return the value "error".
- j. Test with the following inputs for addStock
	- i. IBM, 100, 133.91.
	- ii. JET2.L, 100, 1061.00.
	- iii. GLEN.L, 200, 377.65.
	- iv. ASL.F, 200, 120.40.
	- v. REE.MC, 300, 19.02.
- k. Test with the following inputs for getStock
	- i. 4 returns "ASL.F value is 24080.0".
	- ii. 5 returns "REE.MC value is 5706.0".
	- iii. 6 returns "error".

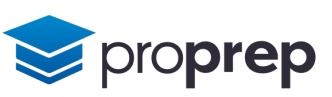

#### <span id="page-25-0"></span>**Recursion**

#### **Questions**

- 1) Create a new project and within it a class called RecursionApp
- a. Create a method called factorial, which takes an int parameter and returns an int.
- b. The method should use the following algorithm to return the factorial value:
	- if n=1 then return 1 else return factorial n\*(n-1) end if.
- c. Test the method with the following values:
	- i. 1 should return 1.
	- ii. 3 should return 6.
	- iii. 5 should return 120.
- 2) Create a method fibonacciRecursive which accepts an int argument n, and returns an int which is the nth term in the Fibonacci sequence
- a. The base case should return 0 for n=0 and 1 for n=1.
- b. The recursive case should return the sum of recursive calls with arguments of  $(n 1)$ and  $(n - 2)$ .
- c. Test with values:
	- i.  $0$  returns 0.
	- ii.  $1$  returns 1.
	- iii. 5 returns 5.
	- iv. 8 returns 21.
- 3) Green Bottles is a children's folk song in which the number of bottles in each verse decreases until there are no more bottles.
- a. Create a method called greenBottles which takes an int parameter and returns an int.
- b. Output the following using recursion to initiate the next verse each time until the song finishes on 0 bottles:

(number) " green bottles, hanging on the wall," (number) " green bottles, hanging on the wall," "And if 1 green bottle, should accidently fall…\n" "There'd be " .

c. Test that an input of 10 produces the correct output for 10 verses of the song.

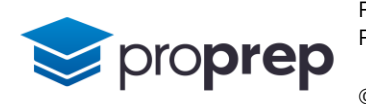

- 4) A string can be recursively checked at its two different ends to see if the string value is a palindrome.
- a. Create a method called isPalindromeRecursive which accepts a String argument, and returns a Boolean.
- b. Within the method, force the string to lower case.
- c. Replace all space characters with an empty string "".
- d. Replace all characters within the string that are not lower case letters with an empty string "".
- e. If the length of the string is less than or equal to 1, return true.
- f. Otherwise, if the first character of the string is the same as the last character of the string, call the isPalindromeRecursive function again, but pass it a substring of the original string, which extracts all but the first and last characters of the original string.
- g. otherwise return the value false.
- h. Test with the string "Did Hannah see bees? Hannah did." which should return true. Remove one letter to see that it returns false.
- **5)** A binary search works by dividing a sorted set of numbers into two halves and checking whether a target value being searched for is in the middle of the set. If the middle value is lower than the target value the left hand half and the middle value is discarded. If the middle value is higher than the target value the right hand half and the middle value is discarded. This happens repeatedly until the target value is found or there is only 1 item left. When the target value is found, the position where it was found is returned, otherwise -1 is returned.
- a. Create a new method called binarySearchRecursive which returns an int and takes as arguments an array of ints called arr and three ints left, right and target.
- b. Use a selection structure to test whether right is greater than or equal to left .
- c. If it is not, return -1.
- d. If it is:
	- i. Declare an integer variable middle and assign it the value.
	- ii. left +  $((right left) / 2)$ .
	- iii. If the value of the array element pointed at by middle is equal to the value of target, return the value of middle.
	- iv. Otherwise check if the value of the array element pointed at by middle is greater than target. If it is, call binarySearchRecursive again, but with values for left and right that will search only the left hand half of the array.
	- v. If the value of the array element pointed at by middle is less than target, call binarySearchRecursive again but with values for left and right that will search only the right hand half of the array.
- e. Test the method with the following values:
	- i.  $\{1, 2, 3, 4, 5, 6, 7, 8\}$ , 0, 7, 2 should return 1
	- ii. {2,4,6,8,10,12,14,16}, 0, 7, 3 should return -1
	- iii. {1,2,4,8,16,32,64,128}, 0, 7, 32 should return 5
- A merge sort makes use of recursion to break down an unsorted array into individual elements, and merges left right pairs to reconstruct the sorted array.
- a. Create a method called mergeSort which returns no values but takes an integer array arr and the array length len as arguments.
- b. The base case is to return from the function when len is equal to 1.
- c. The recursive case does the following:
	- i. Declare a local variable middle which is initialized with the value len  $/2$ .
	- ii. Declare an integer array left of size middle.
	- iii. Declare an integer array right of size len-middle.
	- iv. Using two consecutive for loops, copy the values from arr element 0 up to (but not including) middle into array left, and the values from arr element middle up to len into array right.
	- v. After the second of the two for loops, make a recursive call to mergeSort passing it the left array, with a length of middle.
	- vi. Make a second recursive call to mergeSort passing it the right array, with a length of len-middle.
	- vii. Add the following as the final line of the mergeSort method: merge(arr, left, right, middle, len-middle);.
- d. Create a second method called merge which returns no values but accepts as arguments three int arrays called arr, left and right, and two ints called leftLen and rightLen.
	- i. Inside the method create three integer index variables  $1, r$  and a and initialise all to 0.
	- ii. Create a while loop which continues whilst  $l$  is less than leftlen and  $r$  is less than rightLen.
	- iii. Inside the loop compare the values at  $left[1\right]$  and  $right[r]$ . Put whichever is smallest into arr [a] and increment either 1 or r depending on which was copied to arr[a]. Also increment a.
	- iv. After the first while loop, add another while loop to copy any remaining items from left to arr using leftLen.
	- v. Add a final while loop to copy any remaining items from right to arr using rightLen.

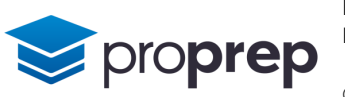

- e. Create a final method with no return values or arguments to test your code called mergeTest.
	- i. Within it, declare an array initialised with 8 unsorted values of your choosing.
	- ii. Call the mergeSort function, passing it your array and its length.
	- iii. Use a loop to output the contents of your array to check that the array is now sorted in ascending order.

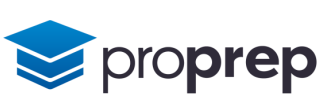